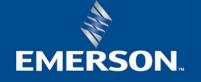

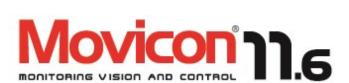

# Product Codes 2022 - Version 11.6

#### **Movicon Runtime License Scheme**

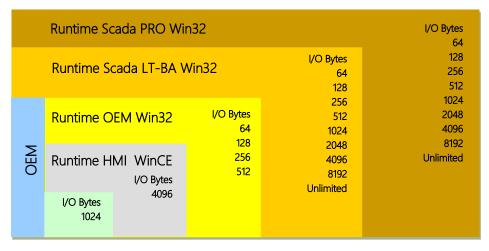

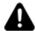

Note: These licenses are expressed in **I/O Bytes exchanged with the field and in-use.** Therefore, projects can contain an unlimited number of tags but the license will only count those bytes exchanged with the field.

Note that 64 I/O bytes correspond to 512 bits (digital) or 32 Word (analog): **1 Word = 2 bytes or 16 bits** 

| 1      | 1 | 1 | 1 | 1 | 1 | 1 | 1 | 0    | 0 | 0 | 0 | 0 | 0 | 0 | 0 |
|--------|---|---|---|---|---|---|---|------|---|---|---|---|---|---|---|
| Byte ( | 0 |   |   |   |   |   |   | Byte | 1 |   |   |   |   |   |   |

- 1. The license only counts those variables put into use and exchanged with the field
- 2. Variables are expressed in bytes
- 3. Internal variables are not counted
- 4. Network variables are not counted on Server

Variables can be used in <structure\_ name>:<member \_ name > or bit <TAG \_ name. bit\_ number > structures indifferently

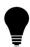

For instance: to exchange a 256 Word DB data block with a SIEMENS PLC, you will need to purchase a license for 512 I/O bytes. Therefore the project will be able to declare an unlimited number of VARIABLES, but will only be able to exchange **a maximum of 512 bytes (256 word) with the PLC simultaneously**.

- If the amount of data to be exchanged in your project <u>simultaneously</u> (bytes in use) does
  not exceed the amount of 256 I/O bytes, you could then consider purchasing a RT 256 I/O
  bytes license with a lower count. Movicon will allow your projects to peak the maximum
  byte limit for a continuous period of two hours only and not more.
- Movicon puts variables in use when used from resources (i.e. active screens, alarms, Data Loggers, Schedulers, Logic).
- If your project needs to use the Data Logger, Networking or MultiDriver functions (see option table), you will need to purchase a PRO license, or otherwise a LITE will also suffice.

|                                       | PowerHMI<br>CE     | PowerHMI<br>32     | MovCE<br>Lite   | MovCE              | Scada OEM | Scada LT         | Scada PRO         |
|---------------------------------------|--------------------|--------------------|-----------------|--------------------|-----------|------------------|-------------------|
| I/O Bytes (Tags)                      | 512                | 2048               | 1024            | 4096               | Max. 512  | From 64 to Unlim | From 64 to Unlim. |
| Screens                               | •                  | •                  | •               | •                  | Max. 32   | •                | •                 |
| Graphics Libraries                    | •                  | •                  | •               | •                  | •         | •                | •                 |
| Power Templates                       | n.a.               | n.a.               | •               | •                  | •         | •                | •                 |
| Alarms                                | Max. 1024          | Max. 2048          | Max. 256        | •                  | Max. 512  | •                | •                 |
| Accelerators and Menus                | •                  | •                  | •               | •                  | •         | •                | •                 |
| TouchScreen                           | •                  | •                  | •               | •                  | •         | •                | •                 |
| Event Historical Log                  | Only<br>TXT/XML    | Only<br>TXT/XML    | •               | •                  | •         | •                | •                 |
| Dynamic Language<br>Change            | •                  | •                  | •               | •                  | •         | •                | •                 |
| IL Logic (SoftLogic)                  | •                  | •                  | •               | •                  | •         | •                | •                 |
| VBA Scripting<br>Multithreading       | Only 2 Script      | Only 2 Script      | •               | •                  | •         | •                | •                 |
| ActiveX- OCX                          | n.a.               | n.a.               | •               | •                  | •         | •                | •                 |
| OnLine/Remote Debugger                | •                  | •                  | •               | •                  | •         | •                | •                 |
| IP Camera                             | •                  | •                  | •               | •                  | •         | •                | •                 |
| Dundas Gauges                         | n.a.               | n.a.               | n.a.            | n.a.               | •         | •                | •                 |
| Speech Recognition                    | n.a.               | n.a.               | n.a.            | n.a.               | •         | •                | •                 |
| Dynamic Trends                        | •                  | •                  | •               | •                  | •         | •                | •                 |
| Historical Trends, Data<br>Analysis   | Only<br>TXT/XML    | Only<br>TXT/XML    | •               | •                  | •         | •                | •                 |
| Recipes                               | •                  | •                  | •               | •                  | •         | •                | •                 |
| OPC Client (UA, DA, XML DA)           | •                  | •                  | •               | •                  | •         | •                | •                 |
| Driver - Telecontrol                  | Check driver       | Check driver       | Check<br>driver | Check<br>driver    | •         | •                | •                 |
| VBA Driver Interface                  | n.a.               | n.a.               | n.a.            | n.a.               | •         | •                | •                 |
| User & Password<br>Management – CFR21 | •                  | •                  | •               | •                  | •         | •                | •                 |
| 3D Charts                             | n.a.               | n.a.               | n.a.            | n.a.               | •         | •                | •                 |
| Networking                            | •                  | •                  | n.a.            | •                  | n.a.      | Option           | •                 |
| Remote RAS Networking                 | n.a.               | n.a.               | n.a.            | n.a.               | m.a.      | OP NET           | ·                 |
| Data Loggers                          | Max 2 -<br>TXT/XML | Max 2 -<br>TXT/XML | •               | •                  | Option    | Option           | •                 |
| Reports<br>(Designer/Embedded/CR)     | n.a.               | n.a.               | n.a.            | n.a.               | OP DL     | OP DL            |                   |
| Textual Reports                       | ●.                 | •                  | •               | •                  | •         | •                | •                 |
| Multi-Drivers                         | Max. 2             | Max. 2             | Max. 1          | Max. 4             | Max. 1    | Option<br>OP MD  | •                 |
| Alarm Statistics                      | n.a.               | n.a.               | n.a.            | n.a.               | n.a.      | Option<br>OP ALS | Option<br>OP ALS  |
| OPC Server (UA, DA,<br>XML DA)        | n.a.               | n.a.               | n.a.            | n.a.               | n.a.      | Option<br>OP OXC | Option<br>OP OXC  |
| Redundancy                            | n.a.               | n.a.               | n.a.            | n.a.               | n.a.      | Option<br>OP RED | Option<br>OP RED  |
| SMS/Voice/Fax/E-mails                 | n.a.               | n.a.               | n.a.            | Only SMS,<br>Email | n.a.      | Option<br>OP ALD | Option<br>OP ALD  |
| Web Client                            | 1                  | 1                  | 2 User          | 2 User             | n.a.      | Option<br>WB xx  | Option<br>WB xx   |
| Multitouch                            | n.a.               | •                  | n.a.            | n.a.               | •         | •                | •                 |

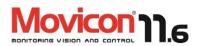

# **Movicon 11 Editor (for any runtime version)**

| Description                                                                                                    | Code                           | I/O Bytes No. |
|----------------------------------------------------------------------------------------------------|--------------------------------|---------------|
| Movicon 11.6 Editor License, all-in-one design environment, editing projects for Operating System from Windows CE to Windows 10™. Complete with all functions, libraries and drivers, unlimited I/O bytes. 2 hours Runtime execution. Included Technical Support via Email as per procedure | DEV11.6-FL                     | Unlimited     |
| "Floating" multiuser Editor License to configure networks.                                                                                                    | DEV11.6-NET- <users>-F</users> | Unlimited     |

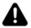

#### Important notes:

- Some of the drivers are subject to paid activation code (see below).
- The "Support Hot Line" phone service requires paid subscription.

## **Special Drivers Activation**

| Description                                                                                                    | Code       | I/O Bytes No.   |
|----------------------------------------------------------------------------------------------------|------------|-----------------|
| All the drivers are included in the Editor license but some of them are considered to be special and need an activation code in order to use them (for example: LON, BACNET, SNMP, IEC, NOTIFIER, ELMO, GUARDALL others are being developed: https://www.progea.com/i-o-driver-list-movicon-11/ | DRIVE_CODE | Same as runtime |

## **Educational License**

| Description                                                                            | Code            | I/O Bytes No. |
|----------------------------------------------------------------------------------------|-----------------|---------------|
| Full Editor + Runtime License. Unlimited I/O bytes. For Schools and Universities only. | RT11.6-FL-F-EDU | Unlimited     |

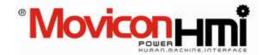

## **Basic HMI Runtime License - Movicon PowerHMI**

For Windows CE or Win32/64

| Description                                | Code        | I/O Bytes No. |
|--------------------------------------------|-------------|---------------|
| Movicon PowerHMI for WinCE (512 bytes)     | RTPH11.6-CE | 512           |
| Movicon PowerHMI for Win32/64 (2048 bytes) | RTPH11.6-PC | 2048          |
| Runtime OEM (sold in batches)              | OEM         | Call          |

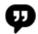

#### Important note:

 The PowerHMI runtime licenses use the Movicon editor and require a software license enabled with runtime for WinCE or Win32/64 with limited features provided for.

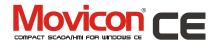

## **Movicon CE HMI Runtime License**

For Windows CE 6.0, 7EC

| Description                      | Code          | I/O Bytes No. |
|----------------------------------|---------------|---------------|
| Runtime CE (4096 bytes)          | RT11.6-CE     | 4096          |
| Runtime CE–Lite (1024 bytes)     | RT11.6-CE-B   | 1024          |
| Runtime CE–OEM (sold in batches) | RT11.6-CE-OEM | Call          |

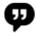

#### Important note:

 Runtime Licenses for Windows CE are available for WinCE (operator panels) or Windows Mobile (PocketPC, PDA and Smartphones).

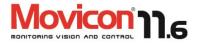

# **SCADA Runtime, OEM version**

Sold in batches only.

| Description               | Code         | I/O Bytes No. |
|---------------------------|--------------|---------------|
| Runtime OEM 64 I/O bytes  | RT11.6-64-H  | 64            |
| Runtime OEM 128 I/O bytes | RT11.6-128-H | 128           |
| Runtime OEM 256 I/O bytes | RT11.6-256-H | 256           |
| Runtime OEM 512 I/O bytes | RT11.6-512-H | 512           |

# **SCADA Runtime, LITE version**

| Description                          | Code          | I/O Bytes No. |
|--------------------------------------|---------------|---------------|
| Runtime Scada LT 64 I/O bytes        | RT11.6-64-B   | 64            |
| Runtime Scada LT 128 I/O bytes       | RT11.6-128-B  | 128           |
| Runtime Scada LT 256 I/O bytes       | RT11.6-256-B  | 256           |
| Runtime Scada LT 512 I/O bytes       | RT11.6-512-B  | 512           |
| Runtime Scada LT 1024 I/O bytes      | RT11.6-1024-B | 1024          |
| Runtime Scada LT 2048 I/O bytes      | RT11.6-2048-B | 2048          |
| Runtime Scada LT 4096 I/O bytes      | RT11.6-4096-B | 4096          |
| Runtime Scada LT 8192 I/O bytes      | RT11.6-8192-B | 8192          |
| Runtime Scada LT Unlimited I/O bytes | RT11.6-FL-B   | Unlimited     |

# **SCADA Runtime, PRO version**

| Description                           | Code          | I/O Bytes No. |
|---------------------------------------|---------------|---------------|
| Runtime Scada PRO 64 I/O bytes        | RT11.6-64-F   | 64            |
| Runtime Scada PRO 128 I/O bytes       | RT11.6-128-F  | 128           |
| Runtime Scada PRO 256 I/O bytes       | RT11.6-256-F  | 256           |
| Runtime Scada PRO 512 I/O bytes       | RT11.6-512-F  | 512           |
| Runtime Scada PRO 1024 I/O bytes      | RT11.6-1024-F | 1024          |
| Runtime Scada PRO 2048 I/O bytes      | RT11.6-2048-F | 2048          |
| Runtime Scada PRO 4096 I/O bytes      | RT11.6-4096-F | 4096          |
| Runtime Scada PRO 8192 I/O bytes      | RT11.6-8192-F | 8192          |
| Runtime Scada PRO Unlimited I/O bytes | RT11.6-FL-F   | Unlimited     |

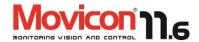

# **Networking: Client License, LITE version**

| Description                           | Code              | I/O Bytes No. |
|---------------------------------------|-------------------|---------------|
| Runtime Client LT 64 I/O bytes        | RT11.6-CLT-64-B   | 64            |
| Runtime Client LT 128 I/O bytes       | RT11.6-CLT-128-B  | 128           |
| Runtime Client LT 256 I/O bytes       | RT11.6-CLT-256-B  | 256           |
| Runtime Client LT 512 I/O bytes       | RT11.6-CLT-512-B  | 512           |
| Runtime Client LT 1024 I/O bytes      | RT11.6-CLT-1024-B | 1024          |
| Runtime Client LT 2048 I/O bytes      | RT11.6-CLT-2048-B | 2048          |
| Runtime Client LT 4096 I/O bytes      | RT11.6-CLT-4096-B | 4096          |
| Runtime Client LT 8192 I/O bytes      | RT11.6-CLT-8192-B | 8192          |
| Runtime Client LT Unlimited I/O bytes | RT11.6-CLT-FL-B   | Unlimited     |

# **Networking: Client License, PRO version**

| Description                            | Code              | I/O Bytes No. |
|----------------------------------------|-------------------|---------------|
| Runtime Client PRO 64 I/O bytes        | RT11.6-CLT-64-F   | 64            |
| Runtime Client PRO 128 I/O bytes       | RT11.6-CLT-128-F  | 128           |
| Runtime Client PRO 256 I/O bytes       | RT11.6-CLT-256-F  | 256           |
| Runtime Client PRO 512 I/O bytes       | RT11.6-CLT-512-F  | 512           |
| Runtime Client PRO 1024 I/O bytes      | RT11.6-CLT-1024-F | 1024          |
| Runtime Client PRO 2048 I/O bytes      | RT11.6-CLT-2048-F | 2048          |
| Runtime Client PRO 4096 I/O bytes      | RT11.6-CLT-4096-F | 4096          |
| Runtime Client PRO 8192 I/O bytes      | RT11.6-CLT-8192-F | 8192          |
| Runtime Client PRO Unlimited I/O bytes | RT11.6-CLT-FL-F   | Unlimited     |

## **Options – on SCADA Runtime licenses**

| Activation on Runtime:                               | Codd   | I/O Bytes No.   |
|------------------------------------------------------|--------|-----------------|
| Data Loggers/Reports <sup>1</sup>                    | OP-DL  | Same as Runtime |
| Multidriver                                          | OP-MD  | Same as Runtime |
| Networking Option                                    | OP-NET | Same as Runtime |
| Alarm Dispatcher Option (SMS,Voice,Fax) <sup>2</sup> | OP-ALD | Same as Runtime |
| Alarm Statistics Analysis Option                     | OP-ALS | Same as Runtime |
| OPC Server (UA, DA and XML)                          | OP-OXC | Same as Runtime |
| Redundancy Feature <sup>3</sup>                      | OP-RED | Same as Runtime |
| Editor Function <sup>4</sup>                         | OP-DEV | Same as Runtime |

# **(**

#### Important notes:

- 1. Option includes the Report Designer.
- Note: Alarm Dispatcher option includes the Text-to-Speech engine which supports English by default.
  If not specified otherwise, this option includes English phoneme. Progea will provide alternative phoneme
  for the Italian or German language, included in the price when specified upon placing order. Phoneme for
  other languages can be purchased separately.
- 3. Attention: the Redundancy feature requires a Server license and provides a configuration with 2 Server licenses (Primary Server and Secondary Server) both with option enabled. This option is not available for Client licenses.
- 4. 4. The Editor option enables the develop mode on the runtime license.

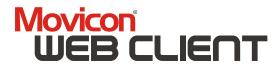

### **Option - Web Client 11**

Movicon SCADA Runtime license options.

| Users No. | 1 User                         | 2 Users                    | 3 Users                        | 4 Users                    | 5 Users                    | 6-30<br>Users/ea                 | 31-50<br>Users/ea                 | 51-100<br>Users/ea             |
|-----------|--------------------------------|----------------------------|--------------------------------|----------------------------|----------------------------|----------------------------------|-----------------------------------|--------------------------------|
| Code      | WB11.6-01-<br>xx<br>(xx = I/O) | WB11.6-02-xx<br>(xx = I/O) | WB11.6-03-<br>xx<br>(xx = I/O) | WB11.6-04-xx<br>(xx = I/O) | WB11.6-05-xx<br>(xx = I/O) | WB11.6-6-30-<br>xx<br>(xx = I/O) | WB11.6-31-50-<br>xx<br>(xx = I/O) | WB11.6-51-100-xx<br>(xx = I/O) |
| 64        |                                |                            |                                |                            |                            |                                  |                                   | -                              |
| 128       |                                |                            |                                |                            |                            |                                  |                                   |                                |
| 256       |                                |                            |                                |                            |                            |                                  |                                   |                                |
| 512       |                                |                            |                                |                            |                            |                                  |                                   |                                |
| 1024      |                                |                            |                                |                            |                            |                                  |                                   |                                |
| 2048      |                                |                            |                                |                            |                            |                                  |                                   |                                |
| 4096      |                                |                            |                                |                            |                            |                                  |                                   |                                |
| 8192      |                                |                            |                                |                            |                            |                                  |                                   |                                |
| Unlimited |                                |                            |                                |                            |                            |                                  |                                   |                                |

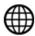

#### Important notes:

The Web Client technology allows Web client users to remotely access the application using internet browsers (HTML5 or legacy Java Applet) or via free APPS for tablets and smartphones when enabled on the Server runtime license. The product code provides the number of users that can access the server concurrently.

Note: no additional installation is required on Server or Clients. This technology (HTML5, Java or APP) guarantees maximum simplicity, maximum security and maximum interoperability.

#### Web Client features provided:

- Multiuser and concurrent access.
- Access with eventual Log On request and complete user password management on client
- Multiplatform on Client (Windows, Linux, Android, iOS.)
- Graphics resizable and adjustable to Client window size 4.
- Log-in and user authentication management
- Full bi-directionality for vision and/or control
- Graphical performance optimization 7.
- Access to historical data from client side
- No installation and license needed on client 10. Total security on Client (Java) and on any eventual Server firewall
- 11. HTML5 (websocket) technology, native APP for mobile devices or legacy JAVA support.12. Web access also possible even if Server is based on WinCE

## **Windows Terminal Server Runtime Licenses**

| Description                              | Code                         | I/O Bytes No. |
|------------------------------------------|------------------------------|---------------|
| Runtime LT <no.> I/O bytes</no.>         | RT11.6-NET-1- <i o="">-B</i> | specify       |
| Runtime PRO <no.> I/O bytes</no.>        | RT11.6-NET-1-< I/O >-F       | specify       |
| Runtime Client LT <no.> I/O bytes</no.>  | RT11.6-NET-1-CL< I/O >-B     | specify       |
| Runtime Client PRO <no.> I/O bytes</no.> | RT11.6-NET-1-CL-< I/O >-F    | specify       |

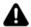

ATTENTION: A NET license is required for the Windows Terminal Server. To obtain the price of the Movicon license for Windows Terminal Server, calculate the price of the runtime license needed and multiply it by the number of Windows TERMINAL SERVER users (min. 2 users or sessions).

## **Multi-station NET License**

This license gives you the option to use just the one dongle for the desired number of floating licenses desired. This license allows you to install Movicon anywhere in a network and enable a predefined number of stations.

| Description                                 | Code                                       | I/O Bytes No. |
|---------------------------------------------|--------------------------------------------|---------------|
| Runtime LT <users no.=""> I/O bytes</users> | RT11.6-NET- <users>-<i o="">-B</i></users> | specify       |
| Runtime PRO < users no.> I/O bytes          | RT11.6-NET-< users >- < I/O >-F            | specify       |
| Runtime Client LT < users no.> I/O bytes    | RT11.6-NET-< users >-CL-< I/O >-B          | specify       |
| Runtime Client PRO < users no.> I/O bytes   | RT11.6-NET-< users >-CL-< I/O >-F          | specify       |

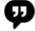

Example: You have plant with a network of 15 computers that needs to be enabled with a Supervision PC and 5 client workstations that can be used in any one of these computers throughout the plant. In addition to the normal Runtime license installed on the plant's supervision PC you will also **need a Client NET Runtime license for 5 Users** installed on one of these 15 computers that are connected in net. This will enable you to use up to a maximum of 5 workstations concurrently to access and run Movicon by using any one of these 15 computers. Any subsequent workstations wishing to connect will have to wait until Movicon is deactivated in one of these 5 workstations being used.

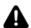

ATTENTION: To calculate the price of the NET license, take the original price of the desired license and multiply it by the number of users (min.2).

Example: By using the above example you wish to purchase a RT11.6-64-F license (price  $\in$  X) for 5 network stations (users), calculate the cost X x 5 =  $\in$  X.

## **Upgrades**

| Description                                                                                                    | Code       |
|----------------------------------------------------------------------------------------------------|------------|
| From Movicon 11.5 to Movicon 11.6                                                                                          | UPG11.6-11 |
| From Movicon X (ver. 10) to Movicon 11.6                                                                                   | UPG11.6-X  |
| From vers. 9.1 to Movicon 11.6                                                                                             | UPG11.6-91 |
| From ver. 8 (or prior) to Movicon 11.6                                                                                     | UPG11.6-81 |
| Cost of Upgrade operation  Note: the C_PTZ cost indicated below is always applied to every operation performed on licence. |            |

## **License Size Upgrade**

| Description                                                                                                    | Code  |
|----------------------------------------------------------------------------------------------------|-------|
| License size upgrade: price difference between the two licenses (upgraded – original, including all various options enabled), plus the C_PTZ fixed fee | PTZ11 |
| Fixed fee for any license modification operation                                                                                                    | C_PTZ |

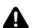

#### Important note:

■ The C\_PTZ fixed fee is always applied for any additional upgrade on the license

## **USB** hardware key (Dongle)

| Description                                                                                                    | Code               |
|----------------------------------------------------------------------------------------------------|--------------------|
| USB hardware dongle license key for Movicon. To be ordered separately from the license items, in place of the Softkey activation code. | MV11-MOVICONKEYKIT |

## **SDK Movicon I/O Drivers**

| Description                                                                                                    | Code    |
|----------------------------------------------------------------------------------------------------|---------|
| DLL Library for one single Driver. This library manages the driver frameworks and interconnection with Movicon. Only the Protocol management needs to be added. Requires Microsoft C/C++ language know-how. Includes one day training course at the Progea head offices. | LIB-DRV |

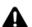

#### Important note:

Includes non-transferable user license without Progea's written approval.

#### **Head Offices**

**Emerson Automation Solutions** Progea Srl Via D'Annunzio, 295 I-41123 Modena Italy

Tel: +39 059 451060

E-mail: Sales.Movicon@emerson.com

#### **United States Offices**

**Emerson Automation Solutions** Intelligent Platforms, LLC 2500 Austin Dr Charlottesville, VA Tel: +1 (434) 978-5000

2380 State Road 44 Suite C Oshkosh WI 54904 Tel. +1 (888) 305-2999

#### **Germany Office**

**Emerson Automation Solutions** ICC Intelligent Platforms GmbH Memminger Straße 14 Augsburg, Germany 86159 Tel: +49 821 50340

#### **India Office**

**Emerson Automation Solutions** Intelligent Platforms Pvt. Ltd., Building No.8, Ground Floor Velankani Tech Park, No.43 Electronics City Phase I, Hosur Road Bangalore-560100 Tel: +91-80-42515300

#### **Brazil Office**

**Emerson Automation Solutions** Rua Irmã Gabriela, 51 - Cidade Monções São Paulo - SP, 04571-130 Tel: +55 11 3797-6342 ; +55 11 3797-6340; +55 (11) 96386-1647 E-mail: mas.latam.customercare@emerson.com

#### **China Office**

**Emerson Automation Solutions** Intelligent Platforms (Shanghai) Co., Ltd No.1277, Xin Jin Qiao Road, Pudong, Shanghai, China, 201206

Tel: +86 21 28929000

**Singapore Office** Emerson Automation Solutions Intelligent Platforms Asia Pacific Pte. Ltd. 1 Pandan Crescent, Singapore, 128461 Tel: +65 97937472

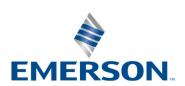

©2022, Emerson. All rights reserved.

The Emerson logo is a trademark and service mark of Emerson Electric Co. Movicon is a trademark of one of the Emerson family of companies.

All other marks are the property of their respective owners.

The contents of this publication are presented for information purposes only, and while effort has been made to ensure their accuracy, they are not to be construed as warranties or guarantees, express or implied, regarding the products or services describe herein or their use or applicability. All sales are governed by our terms and conditions, which are available on request, We reserve the right to modify or improve the designs or specifications of our products an any time without notice.